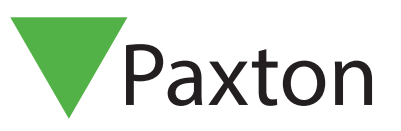

# APN-1010-SE

# Konfigurera anpassade Wiegand-format

Många passersystem använder ett Wiegand-format för sina användarkort, med så mycket som 50 bitar med information lagrat. Vi behöver filtrera ut de delar av denna datasträng som är användbar för Net2 och kontrollera den unika användar- och säkerhetsinformationen (platskoden).

Net2 har två fasta format för 26-bitarskort (de vanligaste). Med den ena kan man ange platskoden när man väljer läsaren på skärmen Dörrar. (Se: AN1125 - Konfigurera Wiegand 26-bitars med en platskod < http://paxton.info/1753 >) och den andra är en mer grundläggande "Wiegand 26-bitars"-inställning, men denna kombinerar plats- och användarkodens data i ett enda åttasiffrigt nummer som Net2 kan använda. Detta underlättar inställningen, men det åttasiffriga numret har inga likheter med eventuella nummer som står på kortet och kanske inte godtas om de vill registrera en användare med hjälp av kortnummer.

Vi kan konfigurera Net2-programvaran att acceptera Wiegand-format genom att ställa in filter. Dessa använder regler som definieras i serverkonfigureringsprogrammet i Net2.

Det är viktigt att känna till det exakta formatet på datan på dessa kort innan man försöker ställa in konfigureringsreglerna. Om detta är felaktigt kanske läsaren helt enkelt ignorerar korten, vilket gör att inställningen av reglerna blir mycket tidskrävande.

# Wiegand-läsare med Net2

Ett Wiegand-kort innehåller en platskod (ibland kallat anläggningskod) och en användarkod. Många har dessutom ytterligare anläggningskoder, distributörskoder, datumkoder, osv.

Betänk följande 37-bitars Wiegand-format som exempel: (mellanslag inlagda för ökad tydlighet)

#### Q P SSSSSSSS FFFF AAAAAAAAAAAAAAAAAAAAAAA P

P är en paritetsbit. Dessa bekräftar för läsaren att datan är komplett - en i varje ände S är platskoden 8-bitars F är anläggningskoden 4-bitars A är kortnumret 23-bitars

För ett kort med följande information:

Platskod 193 (11000001 i binär kod) Anläggningskod 12 (1100 i binär kod) Användarnummer 1234 (00000000000010011010010 i binär kod)

Kortdatan är:

1 11000001 1100 00000000000010011010010 0

Vi kan ställa in en regel som kontrollerar platskoden 193 och skickar kortnumret (1234) till Net2. X 11000001 XXXX AAAAAAAAAAAAAAAAAAAAAAA X

- X ignoreras av läsaren
- 0 måste vara noll (kontrolleras av dörrcentralen men skickas inte till Net2)
- 1 måste vara ett (kontrolleras av dörrcentralen men skickas inte till Net2)
- A är kortnumret (skickas till Net2)

Denna regel anges i Wiegand-filtret enligt följande:

Regel 1: X11000001XXXXAAAAAAAAAAAAAAAAAAAAAAAAX

Detta representerar det bästa alternativet för Net2. (platskod och kortnummer)

OBS: Det är god praxis att inkludera platskodskontrollen på Wiegand-kort eftersom de ofta ges till kunder i en batch som startar med numret 001. Detta ger möjligheten att alla 37-bitarskort med numret 001 fungerar på detta system.

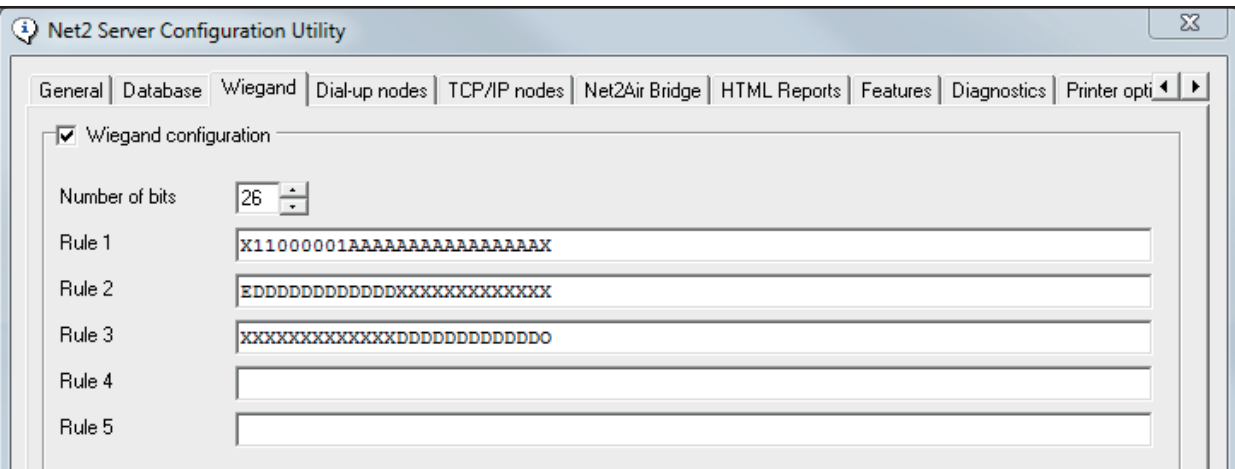

APN-1010-SE

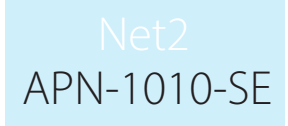

## Paritetskontroller - varför du bör använda dem

Paritetsbitar används för att säkerställa att datan som Net2 får är korrekt och komplett. Om dörrcentralen bara accepterar datan utan ytterligare kontroller, kommer en felaktig avläsning med en skadad databit att be Net2 att agera på ett felaktigt nummer.

I bästa fall kanske detta bara leder till att en giltig användare nekas behörighet, men det skulle också kunna ge behörighet till en annan användares kodbrickanummer och deras användarnamn. Eftersom händelseloggen kan användas för tidkontroller eller närvarocheckar bör alla åtgärder vidtas för att säkerställa att denna data är korrekt.

En paritetskontroll letar efter felaktig data genom att köra en beräkning på antalet mottagna bitar. En bit som utelämnas eller läggs till kommer att upptäckas.

Det vanligaste formatet för ett 26-bitarskort visas nedan som exempel. (mellanslag inlagda för ökad tydlighet)

```
Jämn paritetsregel: E DDDDDDDDDDDD XXXXXXXXXXXX X
```
Ta de första 13 bitarna (en paritetsbit och tolv databitar) och addera dem så ska det bli ett jämnt nummer. Detta betecknas genom att använda "E" som paritetsbit och ett "D" för varje bit som ska beaktas i beräkningen. (Om det finns nio D-bitar inkluderas en E-bit för att det totala antalet ska bli jämnt)

Udda paritetsregel: X XXXXXXXXXXXX DDDDDDDDDDD O

De sista 13 bitarna behandlas på samma sätt (tolv databitar och en paritetsbit), men dessa måste summeras till ett udda nummer som betecknas av ett "O" i filtret. Sätt ett "X" på de andra ställena för att få en 26-bitarsregel.

Paritetsreglerna utgör inte en del av huvudfilterregel 1, men läggs normalt till som regel 2 och 3. När den första regeln har fastställts bör dessa extraregler läggas till som komplettering.

När ett anpassat Wiegand-format har angetts i serverkonfigureringsprogrammet i Net2, syns ett nytt format kallat "Anpassad Wiegand" under alternativet "Kodbrickans dataformat". Enligt nedan:

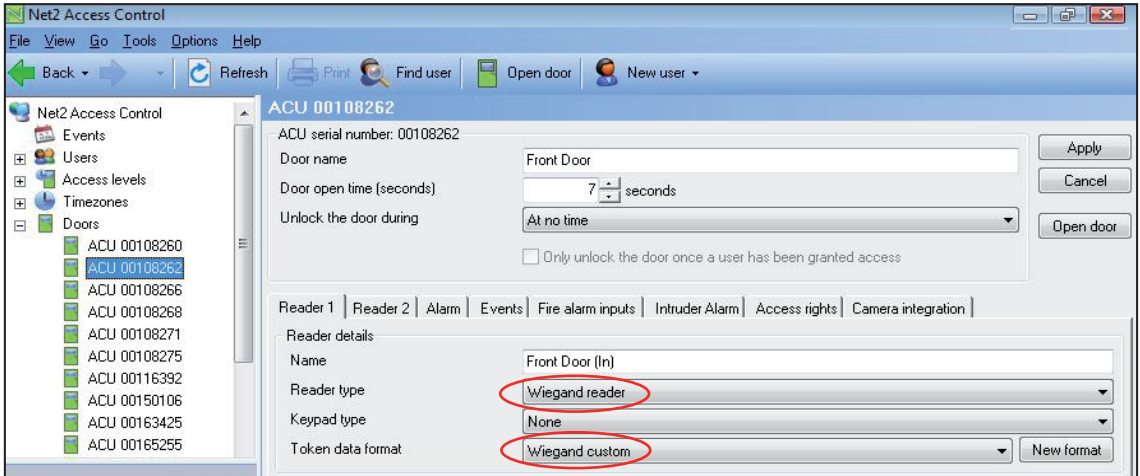

Filterinformationen lagras i varje dörrcentrals styrenhet. Net2-servern måste startas om vid förändringar av Wiegand-filtret, så att systemet kan uppdateras.

Net2-system senare än v4.06 bör starta om servern automatiskt.

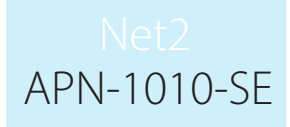

## Upptäcka Wiegand-kortinformationen

I de flesta fall kan kortets tillverkare säga hur många databitar som är kodade på kortet (26, 34, 37, osv). De uppger inte datalayouten eller någon platskodsinformation.

För att läsa kortet kör du Net2-programvaran och ställer in Wiegand-dörrläsaren som en "Stationär läsare".

#### 26-bitars kodbrickor

Om det är ett 26-bitarskort anger du formatet till "Wiegand 26-bitars". När du visar kodbrickan ska läsaren pipa och skärmen "Lägg till användare" bör visas med ett åttasiffrigt Paxton-nummer i nedre högra hörnet. Observera att detta är ett 24-bitarsnummer eftersom Paxtons 26-bitarsomvandlare ignorerar de två paritetsbitarna i varje ände. Detta nummer måste omvandlas till binär kod.

(Microsoft Windows har en kalkylator med ett vetenskapligt läge)

Exempel, om numret var 13175734 anger du det i kalkylatorn och väljer det binära läget (Bin). Detta omvandlar decimalsiffran till binär kod. (110010010000101110110110).

Layouten är normalt platskod (8-bitars) och kortnummer (16-bitars)

Därför ger 13175734 (110010010000101110110110):

11001001 (Första 8 bitarna - Platskod = 201)

0000101110110110 (Sista 16 bitarna - Kortnummer = 02998)

Ett regel 1-filter inställt på 26-bitars: X11001001AAAAAAAAAAAAAAAAX kontrollerar platskoden (201) och överför kortnumret (02998) till Net2.

#### Fler än 26 bitar

Om vi har ett kort med fler än 26 bitar behöver vi två operationer för att upptäcka alla databitarna. Exempel för ett 32-bitarskort:

Ställ först in ett Wiegand-filter med 24 A i början och sedan åtta X i slutet. AAAAAAAAAAAAAAAAAAAAAAAAXXXXXXXX.

Verkställ denna ändring och visa kortet för läsaren. "Lägg till användare"-programvaran visar ett åttasiffrigt nummer. Kopiera detta nummer till ett textdokument som referens.

Ändra nu filterregeln så att det finns 24 A i slutet och åtta X i början XXXXXXXXAAAAAAAAAAAAAAAAAAAAAAAA.

Upprepa processen med att läsa numret och omvandla sedan de två numren till binär kod.

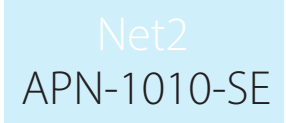

Om de två nummer som lästes och omvandlades var:

13067029 110001110110001100010101<br>6493574 011000110001010110000110 01100011000101000110

Genom att sätta det ena ovanför det andra kan vi se var de överlappar.

110001110110001100010101 011000110001010110000110

Därefter kan vi dra slutsatsen att de 32 bitarna på detta kort är:

11000111011000110001010110000110

Om det även fanns ett tryckt nummer på kortet vi använde, t.ex. 3246787, kan vi använda detta för att bekräfta kortnumrets position i 32-bitars datasträngen.

32-bitarskort 110001110110001100001010110000110<br>3246787: 01100011000101011000011 01100011000101011000011 Filter:Q X1000111AAAAAAAAAAAAAAAAAAAAAAAX

Filtret ovan bör fungera fint för denna uppsättning kort. För att bekräfta detta behöver vi upprepa hela processen med minst två kort ytterligare. Platskoden kommer alltid att vara de vanliga bitarna till vänster på alla kortnummer. Observera att eventuella nollor saknas från vänster sida av alla kortnummer när de visas på datorskärmen.

Vi kan se att platskoden verkar vara 1000111 (eller 71), men utan den exakta definitionen kan vi bara gissa var platskoden slutar och kortnumret börjar.

Det går att ställa in filtret på att tillåta mer än en platskod; t.ex. 70 och 71

För att göra det kollar du efter de vanliga bitarna i båda koderna och använder sedan X för de bitar som skiljer sig.

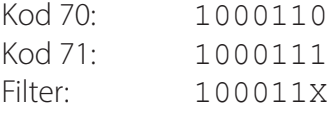